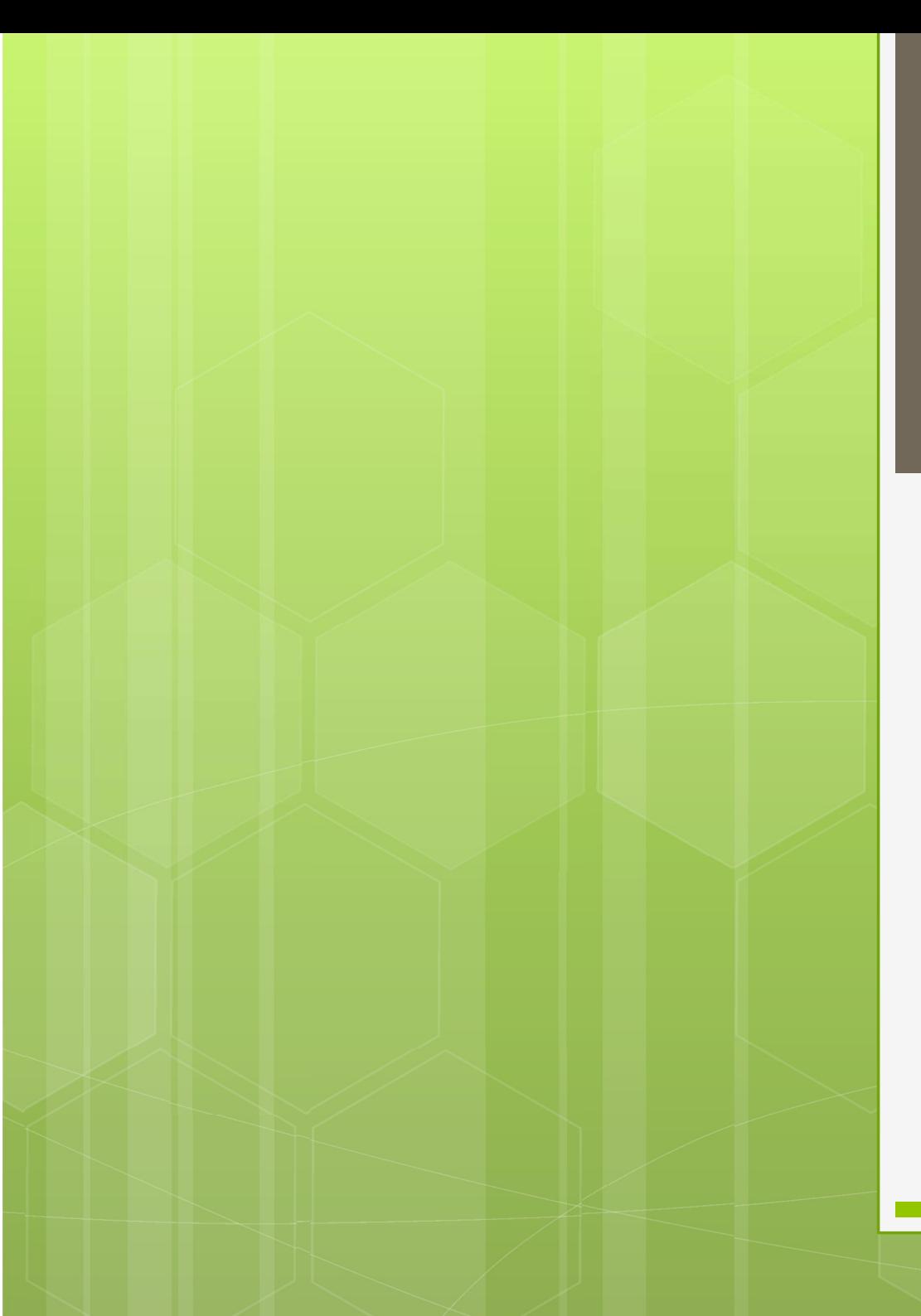

Ανάπτυξη και Σχεδίαση Λογισμικού

Η γλώσσα προγραμματισμού C

Γεώργιος Δημητρίου

#### Αλφαριθμητικά και Αρχεία

Αλφαριθμητικά (strings)

 Αρχεία (files) τα βασικά στοιχεία

#### Αλφαριθμητικά της C

Συμβολοσειρές (= ακολουθίες χαρακτήρων)

 Όχι ξεχωριστός τύπος Πίνακες τύπου char προσοχή στο χαρακτήρα τερματισμού!

 Ιδιαίτερη μεταχείριση Υποστήριξη βιβλιοθήκης

#### Δήλωση Αλφαριθμητικών

 Όπως οι απλοί πίνακες Διαφοροποίηση στην αρχικοποίηση

> char message[20]; char  $x[i] =$  "this is a string!"; char  $y[10] = \{ 's', 't', 'r', 'i', 'n', 'g' \};$ char  $z[1[10] =$  {"number1", "number2"};

#### Αποθήκευση

 Κάθε χαρακτήρας ένα byte εφόσον έχουμε ASCII χαρακτήρες

 Ειδικός χαρακτήρας τερματισμού: '\0' Υπονοείται σε έκφραση διπλών εισαγωγικών "this is a string!" 18 χαρακτήρες Δεν υπονοείται σε έκφραση απλών χαρακτήρων {'s', 't', 'r', 'i', 'n', 'g'} 6 χαρακτήρες  ${s', 't', 'r', 'i', 'n', 'g', '\\O'}$ , "Ο" λνάπιχα και Κειτήρας δογισμικού Η γλώσσα προγραμματισμού C {'s', 't', 'r', 'i', 'n', 'g', '\0'} 7 χαρακτήρες

# <u>Γιατορινούς</u><br>Συνηθισμένο Λάθος<br>Συνηθισμένο Λάθος

 Όχι χώρος για το χαρακτήρα τερματισμού! Μπορεί να οδηγήσει σε απρόβλεπτα λάθη…

> char  $x[6] =$  "string"; printf("%s",x); stringh-a▒▒(

char  $y[]= {'e', 'r', 'r', 'o', 'r'}$ ; printf("%s",y); errorstringh-a▒▒(

#### Απρόβλεπτο Λάθος

 $\bigcirc$   $\bigcirc$   $\bigcirc$ char  $y[] = { 's', 'o', 'm', 'e', 't', 'h', 'i', 'n', 'g' };$  $\int_0^1 \frac{1}{\sqrt{2\pi}} \int_0^1 \frac{1}{\sqrt{2\pi}} \int_0^1 \frac{1}{\sqrt{2\pi}} \int_0^1 \frac{1}{\sqrt{2\pi}} \int_0^1 \frac{1}{\sqrt{2\pi}} \int_0^1 \frac{1}{\sqrt{2\pi}} \int_0^1 \frac{1}{\sqrt{2\pi}} \int_0^1 \frac{1}{\sqrt{2\pi}} \int_0^1 \frac{1}{\sqrt{2\pi}} \int_0^1 \frac{1}{\sqrt{2\pi}} \int_0^1 \frac{1}{\sqrt{2\pi}} \int_0^1 \frac{1}{\sqrt{2\pi}} \int_0$  $y[9] = '0';$  $\int_0^1 \frac{1}{2} \sqrt{\sinh x} = -10;$ <br>  $\int_0^1 \frac{1}{2} \sinh x = -10;$ <br>  $\int_0^1 \frac{1}{2} \sinh x = \sinh x \sinh x$ <br>  $\int_0^1 \frac{1}{2} \sinh x = \sinh x \sinh x$ <br>  $\int_0^1 \frac{1}{2} \sinh x = \sinh x \sinh x$ <br>  $\int_0^1 \frac{1}{2} \sinh x = \sinh x \sinh x$ <br>  $\int_0^1 \frac{1}{2} \sinh x = \sinh x \sinh x$ 

Τι θα τυπωθεί;

y="something▒▒▒ h-a▒▒("  $x=-10$ y="something"  $x = -256$ 

#### Πίνακες και Δείκτες

 Αλφαριθμητικό ως πίνακας char  $x[] =$  "string"; Αλφαριθμητικό ως δείκτης  $d$ **KEC KAI**  $\Delta$ **E** $d$ **KTEC**<br>
(Mapiduntiko oo Tivakachar x[] = "string";<br>
(Mapiduntiko oo Seikting char \*y = "string";

 Ίδιος τρόπος αναφοράς, αλλά διαφορετική αποθήκευση

 $x[2]$ ,  $*(x+1)$ ,  $y[0]$ ,  $*(y+3)$ 

 $y = "other string";$ 

 $x = "you cannot do this":$ 

## Είσοδος / Έξοδος ΠΑΡΙΔΙΚΑΙ<br>Είσοδος / Έξοδος<br>• Μορφότυπος %s για τις scanf() και printf()<br>-

ΣΙσοδος / Έξοδος<br>
Συναρτήσεις gets() και puts()<br>
Συναρτήσεις gets() και puts()<br>
char \* gets(char\*); ← ανάγνωση από πληκτρολό char \* gets(char\*);  $\longleftarrow$  ανάγνωση από πληκτρολόγιο int puts(const char\*);

εκτύπωση στην οθόνη

 Συναρτήσεις sscanf() και sprintf() Ουναρτήσεις gets() και puts()<br>Συναρτήσεις gets() και puts()<br>char \* gets(char\*); < πανάγνωση από πληκτρολόγιο<br>int puts(const char\*);<br>Συναρτήσεις sscanf() και sprintf()<br>**ο** Όμοιες με τις scanf() και printf() με επιπλέον<br>πρώ πρώτο όρισμα ένα αλφαριθμητικό από όπου κου το πρ διαβάζουμε ή στο οποίο γράφουμε προγραμματισμού C

char x[30]; printf("what is your name?\n"); gets(x);

Τι γίνεται αν ο χρήστης είναι Ινδός και έχει μακρύ όνομα;

Κίνδυνος υπερχείλισης και σφάλματος! char x[30];<br>printf("what is your name?\n");<br>gets(x);<br>Tι γίνεται αν ο χρήστης είναι Ινδός και έχει μακρύ<br>όνομα;<br>Kivδυνος υπερχείλισης και σφάλματος!<br>Γενικά η gets() θεωρείται επικίνδυνη συνάρτηση<br>και αποφεύγεται<br>και αποφεύ και αποφεύγεται

}

 $\begin{array}{|l|} \hline \mathsf{Topo}\{\mathsf{SEIV} \mathsf{UQ} \ \mathsf{char}^*\mathsf{record}[2] = \{ \text{``Costas 2314 30 m''}, \text{``Eleni 2718 26 f''} \}; \ \end{array} \ \ \begin{array}{|l|} \hline \ \text{char name[10], all[100], gen;} \ \text{int i, AM, age;} \ \end{array}$ char name[10], all[100], gen; int i, AM, age; For the Content of Technical Content<br>
For the Content of Technic Char is entered in the Cost of Cost<br>
int i, AM, age;<br>
for (i = 0; i < 2; i++) {<br>
sscanf(record[i], "%s %d %d %c", nam<br>
&gen); sscanf(record[i], "%s %d %d %c", name, &AM, &age, &gen); if  $(gen == 'm')$ sprintf(all, "His name is %s, AM is %d, age is %d.", name, AM, age); else sprintf(all, "Her name is %s, AM is %d, age is %d.", name, AM, age); printf("%s\n",all); Ανάπτυξη και Σχεδίαση Λογισμικού

#### Βιβλιοθήκη string

 $\beta\lambda$ lo $\theta$ ήkη string<br>size\_t strlen(const char \*);<br>char \*strcpy(char \*, const char \*);<br>abar \*strepy(char \*, const char \*);  $\begin{array}{l} \displaystyle{\big\{\beta\lambda\text{\sf I}\text{\sf O}\text{\sf O}\text{\sf n}'\text{\sf K}\text{\sf n}'\text{\sf s}\text{\sf tr}\text{\sf in}\text{\sf Q} \ \text{\sf size\_t} \text{\sf st} \text{\sf n}\text{\sf len}(\text{\sf const char}\textrm{*});\ \text{\sf char ``\sf strepy}(\text{\sf char}^*, \text{\sf const char}^*);\ \text{\sf char ``\sf strext}(\text{\sf char}^*, \text{\sf const char}^*;\text{\sf size\_t});\ \text{\sf char ``\sf trext}(\text{\sf char}^*, \text{\sf const char}^*)\text{:}} \end{array}$  $\beta\lambda$ lo $\theta$ ήkη string<br>
size\_t strlen(const char \*);<br>
char \*strcpy(char \*, const char \*);<br>
char \*strncpy(char \*, const char \*, size\_t);<br>
char \*streat(char \*, const char \*);<br>
abar \*streat(abar \*, const char \*, size\_t);  $\beta\lambda$ lo $\theta$ ήkη string<br>
size\_t strlen(const char \*);<br>
char \*strcpy(char \*, const char \*);<br>
char \*strncpy(char \*, const char \*, size\_t);<br>
char \*strncat(char \*, const char \*, size\_t);<br>
int strem(const char \*, const char \*,  $\beta\lambda$ lo $\theta\eta$ K $\eta$  string<br>
size\_t strlen(const char \*);<br>
char \*strcpy(char \*, const char \*);<br>
char \*strncat(char \*, const char \*, size\_t);<br>
char \*strncat(char \*, const char \*, size\_t);<br>
int stremp(const char \*, const cha  $\beta\lambda$ IO $\theta\eta$ K $\eta$  string<br>
size\_t strlen(const char \*);<br>
char \*strcpy(char \*, const char \*);<br>
char \*strncpy(char \*, const char \*, size\_t);<br>
char \*strncat(char \*, const char \*, size\_t);<br>
int strncmp(const char \*, const ch size\_t strlen(const char \*);<br>char \*strcpy(char \*, const char \*);<br>char \*strncpy(char \*, const char \*, size\_t);<br>char \*strcat(char \*, const char \*);<br>char \*strncat(char \*, const char \*, size\_t);<br>int strcmp(const char \*, const size\_t strlen(const char \*);<br>
char \*strcpy(char \*, const char \*);<br>
char \*strncpy(char \*, const char \*, size\_t);<br>
char \*strncat(char \*, const char \*, size\_t);<br>
int strncmp(const char \*, const char \*, size\_t);<br>
char \*strchr(

// replace each x with y, counting the replacements  $\begin{array}{|l|l|} \hline \mathsf{I} \mathsf{I} \math$ int i = -1, count = 0;

```
{
  while \left( str[++i] \right) != '\0') {
    if \left\langle \text{str} \right| \mathbf{i} = \mathbf{x} continue;
    str[i] = y;count++;
  }
  return count;
}
```
}

// replace each x with y, counting the replacements  $\begin{array}{|l|} \hline \mathsf{1}\mathsf{1}\mathsf{2}\mathsf{2}\mathsf{3}\mathsf{3}\mathsf{4}\mathsf{4}\mathsf{5} \mathsf{5} \mathsf{6} \mathsf{6} \mathsf{7} \mathsf{7} \mathsf{1} \mathsf{1} \mathsf{1} \mathsf{1} \mathsf{2} \mathsf{3} \mathsf{4} \mathsf{5} \mathsf{6} \mathsf{6} \mathsf{7} \mathsf{5} \mathsf{5} \mathsf{6} \mathsf{6} \mathsf{7} \mathsf{6} \mathsf{7} \mathsf{6} \mathsf{7} \mathsf{6} \mathsf{7}$ 

```
{
        int i, count, n = strlen(str);
        log\& \text{CIV} \rightarrow \text{CIV} \rightarrow \text{CIV} \if \left\langle \text{str} \right| \mathbf{i} = \mathbf{x} continue;
               str[i] = y;count++;
        }
       return count;
```
// replace each x with y, counting the replacements  $\begin{array}{|l|l|} \hline \mathsf{I} \mathsf{I} \math$ int count = 0;

```
{
        log\& \text{exp}<br>
log\& \text{exp}<br>
log\& \text{exp}<br>
log\& \text{exp}<br>
log\& \text{exp}<br>
log\& \text{exp}<br>
log\& \text{exp}<br>
log\& \text{exp}<br>
log\& \text{exp}<br>
log\& \text{exp}<br>
log\& \text{exp}<br>
log\& \text{exp}<br>
log\& \text{exp}<br>
log\& \text{exp}<br>
log\& \text{exp}<br>
log\& \text{exp}applace each x with y, counting<br>
splace each x with y, counting<br>
replace_x_with_y (char *str, cha<br>
t count = 0;<br>
hile (str = strchr(str, x)) {<br>
*str = y;<br>
count++;
               count++;
        }
       return count;
```
#### Άλλες Συναρτήσεις

 Από βιβλιοθήκη stdlib  $\mathcal{E}\mathsf{S}\Sigma\mathsf{U}\mathsf{V}\mathsf{G}\mathsf{O}\mathsf{T}\mathsf{n}'\mathsf{O}\mathcal{E}\mathsf{I}\mathsf{S}$ <br>  $\beta_1\beta\lambda_1\circ\theta\dot{\eta}\kappa\eta$  stdlib<br>
int atoi(const char \*);<br>
double atof(const char \*);<br>
long strtol(const char \*, char \*\*, int);  $\mathcal{E}\subseteq \sum \text{UVQPT}\setminus \text{O}\mathcal{E} \mid \text{G}$ <br>  $\beta_1\beta_2\lambda_1\circ\theta_1\gamma_1\gamma_1$  stalib<br>
int atoi(const char \*);<br>
double atof(const char \*);<br>
long strtol(const char \*, char \*\*, int);<br>
unsigned long strtou(const char \*, char \*\*, int);  $\mathcal{E}\mathsf{S}\subseteq\mathsf{U}\mathsf{V}\mathsf{Q}\mathsf{P}\mathsf{T}\mathsf{V}\mathsf{O}\mathsf{E}\mathsf{I}\mathsf{S}$ <br>  $\beta_1\beta_2\lambda_1\circ\theta_1\kappa_1$  stalib<br>
int atoi(const char \*);<br>
double atof(const char \*, char \*\*, int);<br>
unsigned long strtoul(const char \*, char \*\*, int);<br>
do EG ZUVAPTYOEIG<br>
Aliphoenix statiio<br>
int atoi(const char \*);<br>
double atof(const char \*);<br>
long strtol(const char \*, char \*\*, int);<br>
unsigned long strtoul(const char \*, char \*\*, int);<br>
double strtod(const char \*, char \*\*);  $\mathcal{E}\mathsf{C}\Sigma\mathsf{U}\mathsf{V}\mathsf{Q}\mathsf{O}\mathsf{T}\mathsf{n}\mathsf{O}\mathsf{E}\mathsf{I}\mathsf{C}$ <br>  $\beta_1\beta_2\lambda_3\Theta_1\lambda_4\eta$  stalib<br>
int atoi(const char \*);<br>
double atof(const char \*);<br>
long strtol(const char \*, char \*\*, int);<br>
unsigned long strtoul(const LUVUUII|UEIS<br>βιβλιοθήκη stdlib<br>int atoi(const char \*);<br>double atof(const char \*);<br>long strtol(const char \*, char \*\*, int);<br>unsigned long strtoul(const char \*, char \*\*)<br>βιβλιοθήκη ctype<br>int isalnum(int);<br>int isalpha(int);<br> βιβλιοθήκη stdlib<br>int atoi(const char \*);<br>double atof(const char \*);<br>long strtol(const char \*, char \*\*, int);<br>unsigned long strtoul(const char \*, c<br>double strtod(const char \*, char \*\*)<br>βιβλιοθήκη ctype<br>int isalnum(int);<br>i pipλioθηκη stalip<br>int atoi(const char \*);<br>double atof(const char \*);<br>long strtol(const char \*, char \*\*, int);<br>unsigned long strtoul(const char \*, char \*\*)<br>double strtod(const char \*, char \*\*)<br>βιβλιοθήκη ctype<br>int isalnum(

Από βιβλιοθήκη ctype

#### Αρχεία της C

- Δομές με τις οποίες μπορούμε να ανοίξουμε, να κλείσουμε, να διαβάσουμε και να γράψουμε ένα αρχείο του δίσκου **Ο χεία της C**<br>Δομές με τις οποίες μπορούμε να ανοίξουμε,<br>να κλείσουμε, να διαβάσουμε και να<br>γράψουμε ένα αρχείο του δίσκου<br>ο Ο τύπος των δομών αυτών ονομάζεται FILE και<br>ορίζεται στη βιβλιοθήκη stdio<br>Ο Η μορφή μιας δομής Η μορφή μιας δομές με τις οποίες μπορούμε να ανοίξουμε,<br>Ο κλείσουμε, να διαβάσουμε και να<br>γράψουμε ένα αρχείο του δίσκου<br>Ο στύπος των δομών αυτών ονομάζεται FILE και<br>ορίζεται στη βιβλιοθήκη stdio<br>Ο Η μορφή μιας δομής FILE
	- ορίζεται στη βιβλιοθήκη stdio
	-
- Διαχωρισμός σε αρχεία κειμένου και δυαδικά αρχεία
	- Προς το παρόν θα δούμε μόνο αρχεία κειμένου Ανάπτυξη και Σχεδίαση Λογισμικού Η γλώσσα προγραμματισμού C

#### Άνοιγμα Αρχείου

 Θέλουμε το όνομα του αρχείου Καλούμε τη συνάρτηση fopen(): FILE \* fopen(constrained a row of the magnetic constrained a respectively);<br>FILE \* fopen(const char \*, const char \*);<br>δεύτερη παράμετρος είναι ο τύπος<br>προπτέλασης του αρχείου Η δεύτερη παράμετρος είναι ο τύπος προσπέλασης του αρχείου **ΟΙΥμα Αρχείου**<br>:λουμε το όνομα του αρχείου<br>ιλούμε τη συνάρτηση fopen():<br>FILE \* fopen(const char \*, const char \*);<br>- δεύτερη παράμετρος είναι ο τύπος<br>προσπέλασης του αρχείου<br>ο "r" για ανάγνωση, "w" για εγγραφή<br>- το αποτέλ Αν το αποτέλεσμα είναι NULL, τότε συνέβη κάποιο σφάλμα στο άνοιγμα του αρχείου Διαφορετικά κρατάμε το δείκτη στη δομή FILE και έχετε τη συστομμητισμού, τη συστομμητισμού, του αρχείου <br>Η δεύτερη παράμετρος είναι ο τύπος<br>προσπέλασης του αρχείου<br>ο "r" για ανάγνωση, "w" για εγγραφή<br>ν το αποτέλεσμα είναι NULL, τότε συνέβη<br>ποιο σφάλμα στο άνοιγμα τ Η γλώσσα προγραμματισμού C

#### Είσοδος / Έξοδος

Συναρτήσεις fscanf() και fprintf()

- ΠΑΡΙΔΙΣ<br>Τοναρτήσεις fscanf() και fprintf()<br>Συναρτήσεις fscanf() και fprintf()<br>Τρώτο όρισμα ένα δείκτη σε τύπο FILE από<br>όπου διαβάζουμε ή όπου γράφουμε πρώτο όρισμα ένα δείκτη σε πριγκίων πρώτο όρισμα ένα δείκτη σε τύπο FILE από<br>πρώτο όρισμα ένα δείκτη σε τύπο FILE από<br>όπου διαβάζουμε ή όπου γράφουμε<br>Η πρώτη επιστρέφει το πλήθος στοιχείων που όπου διαβάζουμε ή όπου γράφουμε
- Η πρώτη επιστρέφει το πλήθος στοιχείων που **ιοδος / Έξοδος**<br>εναρτήσεις fscanf() και fprintf()<br>Όμοιες με τις scanf() και printf() με επιπλέον<br>πρώτο όρισμα ένα δείκτη σε τύπο FILE από<br>όπου διαβάσυμε ή όπου γράφουμε<br>Η πρώτη επιστρέφει το πλήθος στοιχείων που<br>διαβάστη περίπτωση σφάλματος
- Η δεύτερη επιστρέφει το πλήθος χαρακτήρων που εκτυπώθηκαν ή κάποιο αρνητικό αριθμό σε περίπτωση σφάλματος Ανάπτυξη και Σχεδίαση Λογισμικού

#### Είσοδος / Έξοδος

Είσοδος / Έξοδος<br>Συναρτήσεις fgetc() και fputc() για ανάγνωση<br>και εγγραφή χαρακτήρα<br>int faste(Ell E \*): και εγγραφή χαρακτήρα  $\delta$ OC / Έξοδος<br>
ιρτήσεις fgetc() και fputc() γ<br>εγγραφή χαρακτήρα<br>
int fgetc(FILE \*);<br>
int fputc(int, FILE \*);  $\delta$ OC / 'EξOδOC<br>
Sprint figetc() kai fputc() γ<br>
εγγραφή χαρακτήρα<br>
int fgetc(FILE \*);<br>
int fputc(int, FILE \*);<br>
αρτήσεις fgets() και fputs() για Συναρτήσεις fgets() και fputs() για ανάγνωση

και εγγραφή αλφαριθμητικού :γγραφή χαρακτήρα<br>int fgetc(FILE \*);<br>int fputc(int, FILE \*);<br>αρτήσεις fgets() και fputs() για ανάγνωση<br>:γγραφή αλφαριθμητικού<br>νάγνωση με μέγιστο πλήθος χαρακτήρων<br>char \* fgets(char \*, int, FILE \*);<br>int fputs(char \*, FILE

 Ανάγνωση με μέγιστο πλήθος χαρακτήρων char \* fgets(char \*, int, FILE \*);

## Άλλες Συναρτήσεις Ε/Ε int film for experiment film for the series of the same that film for the same that film for the same that  $\epsilon$  is the same that  $\epsilon$  is the same that  $\epsilon$  is the same to the same to the same of  $\epsilon$  is the same of  $\epsilon$  i

- Κλείσιμο αρχείου
- Άδειασμα δομής εγγράψιμου αρχείου ες Συναρτήσεις Ε,<br>σιμο αρχείου<br>int fclose(FILE \*);<br>ασμα δομής εγγράψιμου αρ<sub>;</sub><br>int fflush(FILE \*);<br>γχος τέλους αρχείου **EG ΣUVAPTMOEIG E,**<br>σιμο αρχείου<br>int fclose(FILE \*);<br>ασμα δομής εγγράψιμου αρ<sub>.</sub><br>int fflush(FILE \*);<br>γχος σφάλματος στην τελευτα<br>σπέλαση του σογείου
- Έλεγχος τέλους αρχείου
	-
- Έλεγχος σφάλματος στην τελευταία προσπέλαση του αρχείου int fclose (FILE \*);<br>ασμα δομής εγγράψιμου αρχείου<br>int fflush (FILE \*);<br>γχος τέλους αρχείου<br>int feof (FILE \*);<br>γχος σφάλματος στην τελευταία<br>ισπέλαση του αρχείου<br>int ferror (FILE \*);<br>γλώσσα προγραματισμώς
	-

#### Σειρά Προσπέλασης

#### Σειριακή

- Η δομή αρχείου διατηρεί έναν δείκτη που προχωράει σειριακά από την αρχή προς το τέλος του αρχείου
- Με τη συνάρτηση rewind() επαναφέρουμε το δείκτη στην αρχή του αρχείου void rewind(FILE \*);

Τυχαία προσπέλαση…

#### Τι Μάθαμε Σήμερα

- Αλφαριθμητικά της C
	- Δήλωση και αρχικοποίηση
	- Αποθήκευση
	- Αναφορά ως πίνακας και ως δείκτης
	- Σφάλματα με αλφαριθμητικά
	- Συναρτήσεις χειρισμού αλφαριθμητικών
- Βασικά στοιχεία αρχείων της C
	- Κύριες λειτουργίες και βασικές συναρτήσεις προσπέλασης αρχείων κειμένου Ανάπτυξη και Σχεδίαση Λογισμικού